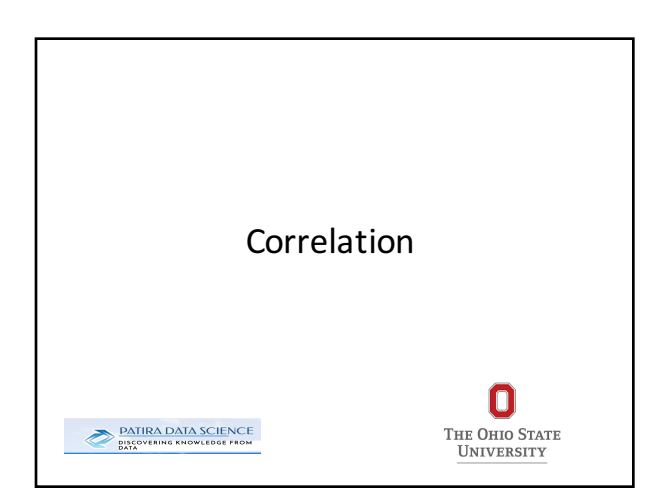

### **Correlational Analysis**

- The purpose is to measure the strength of a linear relationship between 2 variables.
- A correlation coefficient does not ensure "causation" (i.e. a change in X causes a change in Y)
- X is typically the input, measured, or Independent variable.
- Y is typically the output, predicted, or dependent variable.
- If X increases and there is a predictable shift in the values of Y, a correlation exists.

## **General Properties of Correlation Coefficients**

- Correlation coefficients values ranges between +1 and -1.
- The value of the correlation coefficient represents the scatter of points on a scatterplot.
- You should be able to look at a scatterplot and estimate what the correlation would be.
- You should be able to look at a correlation coefficient and visualize the scatterplot.

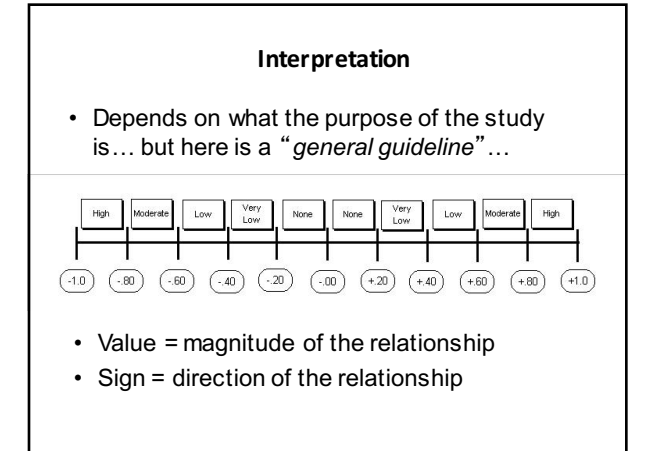

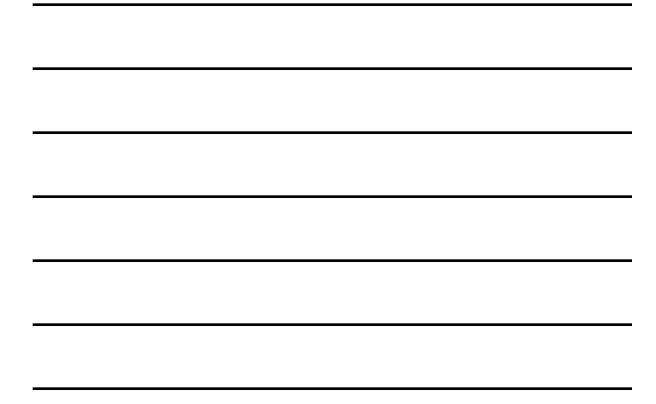

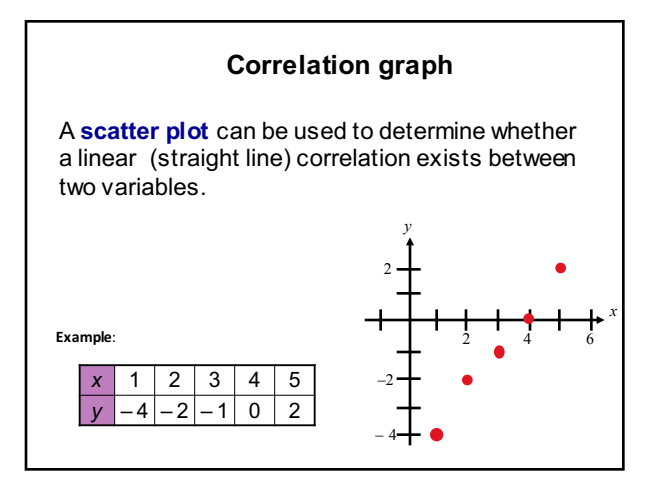

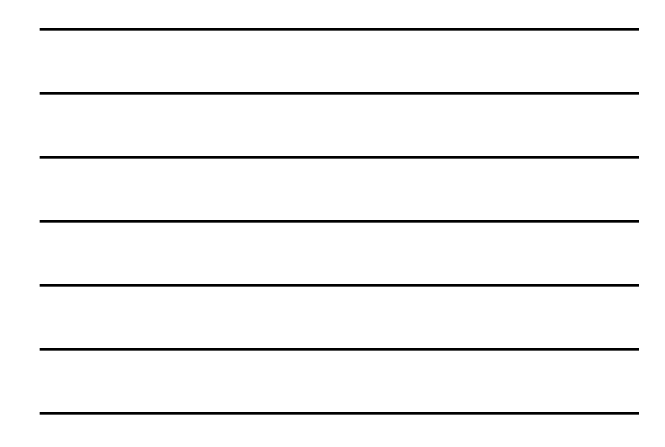

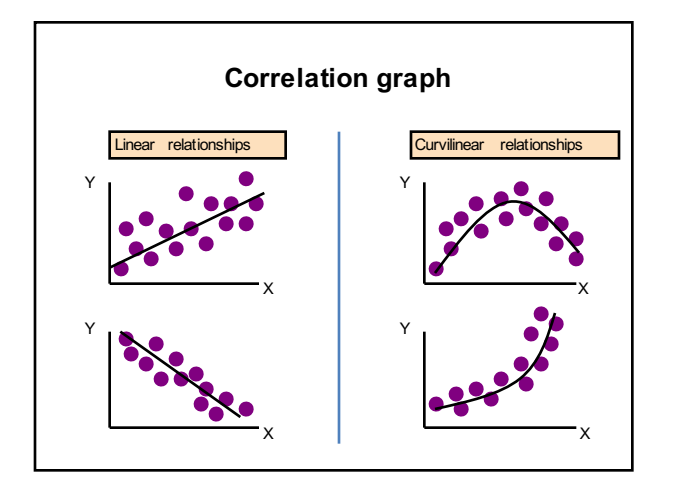

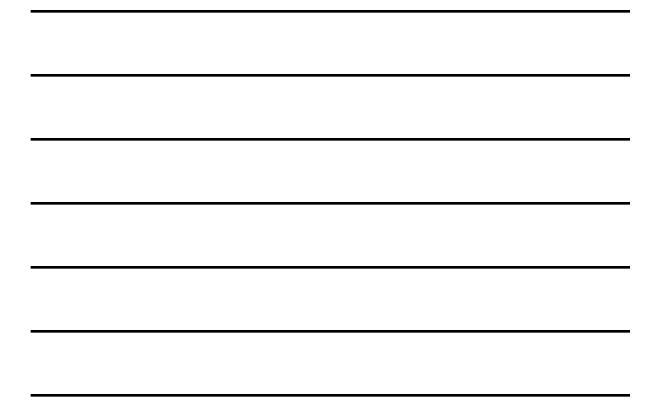

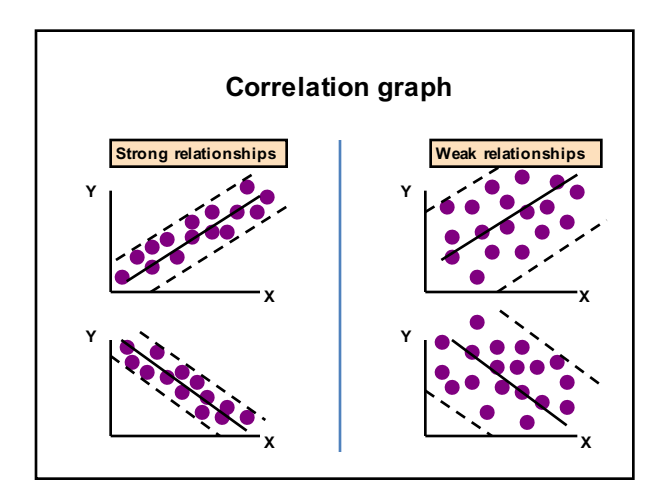

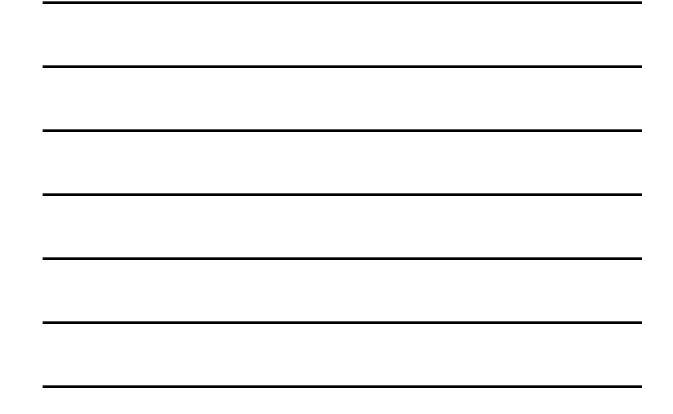

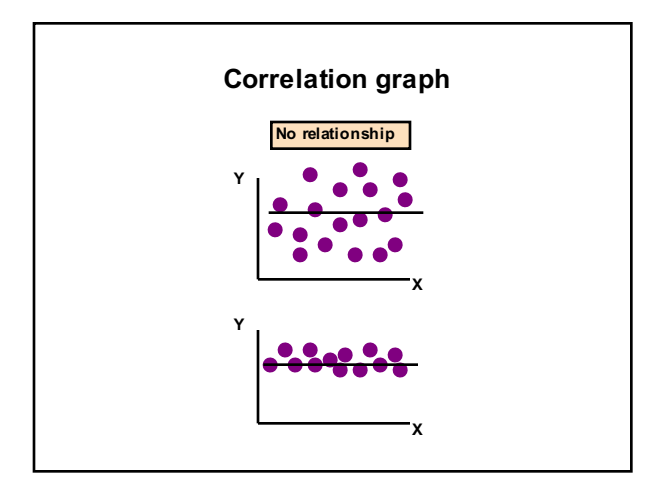

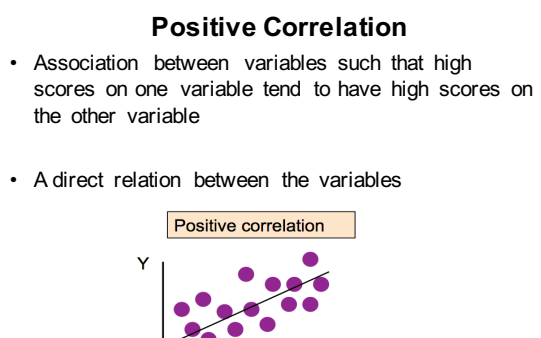

x

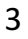

# **Negative Correlation**

- Association between variables such that high scores on one variable tend to have low scores on the other variable
- An inverse relation between the variables

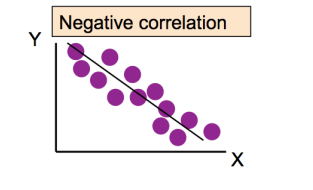

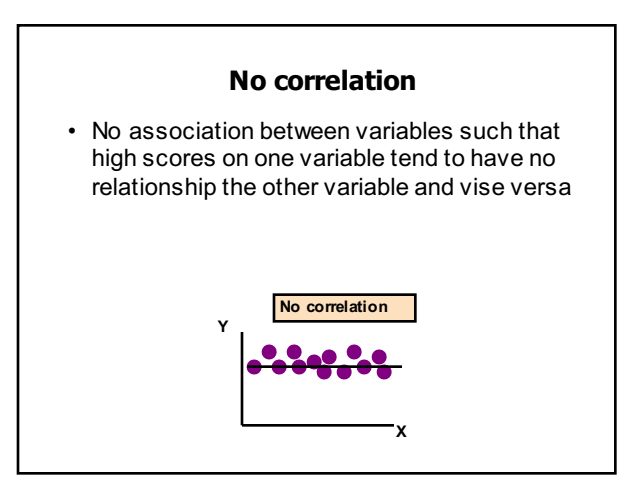

## **Pearson Correlation Coefficient (r)**

- A statistic that quantifies a relation between two variables
- Can be either positive or negative
- Falls between -1.00 and 1.00
- The value of the number (not the sign) indicates the strength of the relation

## **The Pearson Correlation Coefficient**

- Symbolized by the italic letter *r* when it is a statistic based on sample data.
- Symbolized by the italic letter *p* "rho" when it is a population parameter.

### **Correlation Coefficient**

• The **correlation coefficient** is a measure of the **strength** and the **direction** of a linear relationship between two variables. The symbol *r* represents the sample correlation coefficient. The formula for *r* is

$$
r = \frac{n \sum xy - (\sum x)(\sum y)}{\sqrt{n \sum x^2 - (\sum x)^2} \sqrt{n \sum y^2 - (\sum y)^2}}
$$

• The range of the correlation coefficient is -1 to 1. If *x* and *y*  have a strong positive linear correlation, *r* is close to 1. If *x* and *y* have a strong negative linear correlation, *r* is close to -1. If there is no linear correlation or a weak linear correlation, *r* is close to 0.

 $\frac{1}{2}$ .

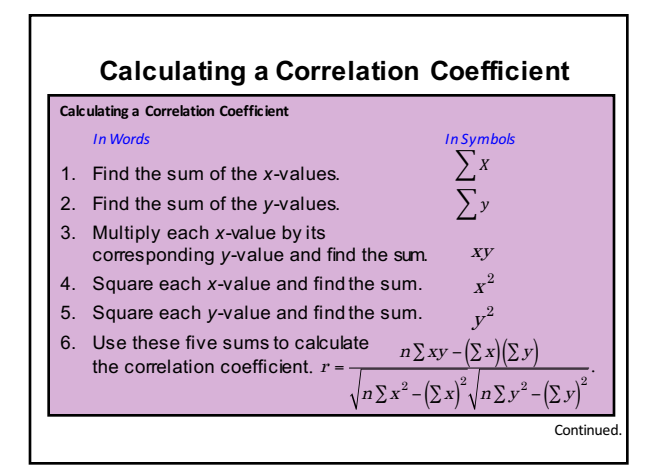

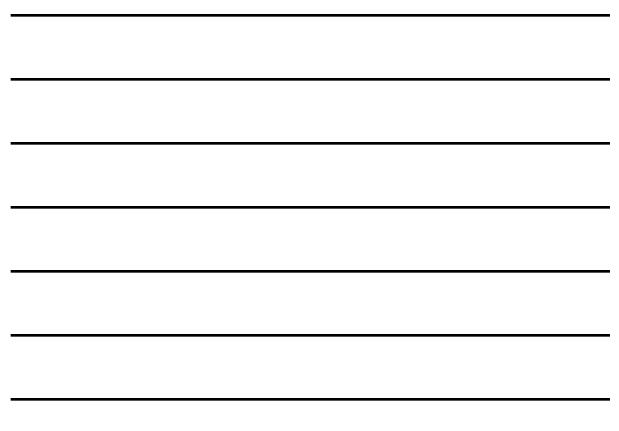

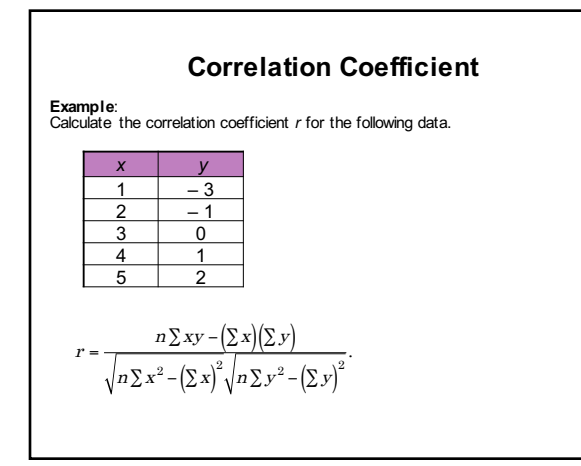

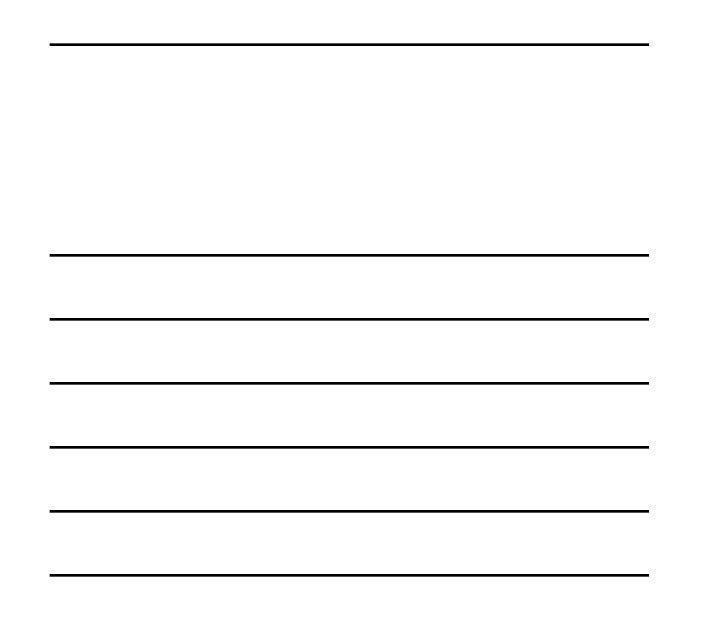

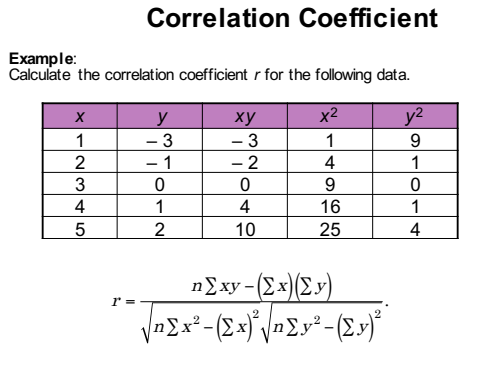

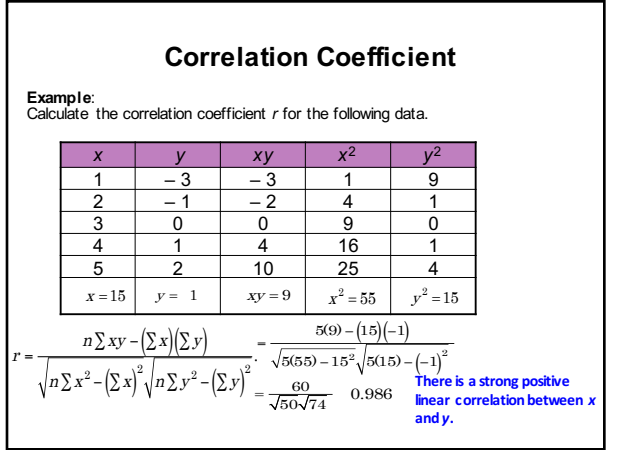

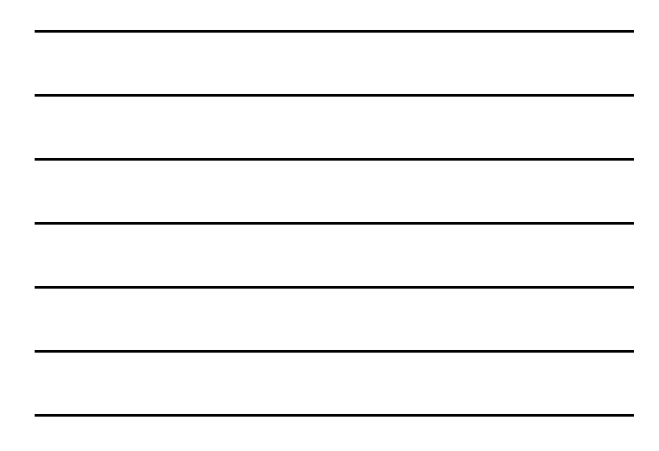

# **Correlation Coefficient** Hours,  $x \begin{pmatrix} 0 & 1 & 2 & 3 & 3 & 5 & 5 & 5 & 6 & 7 & 7 & 10 \end{pmatrix}$ Test score, <sup>y</sup> 96 85 82 74 95 68 76 84 58 65 75 50 Example:<br>The following data represents the number of hours 12 different students<br>The following data represents the weekend and the scores of each student who<br>took a test the following Monday.<br>a.) Display the scatter plot.<br>

Continued.

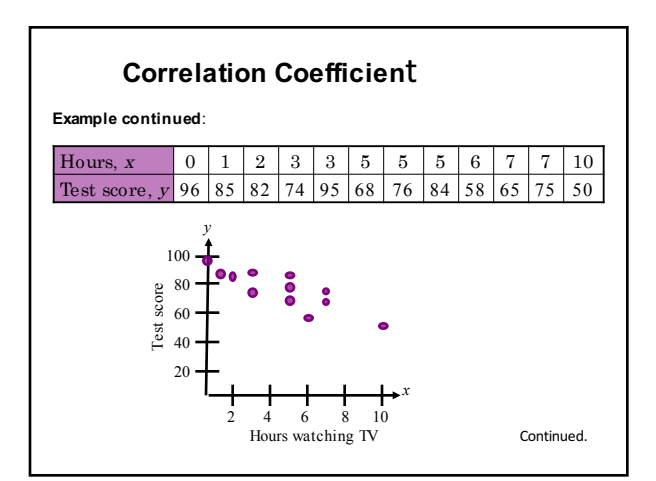

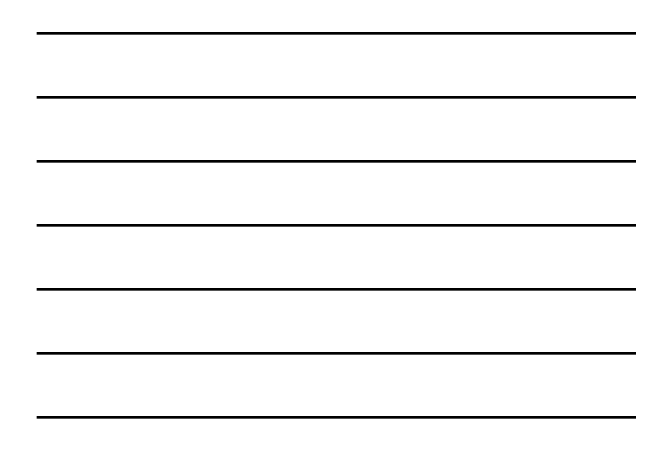

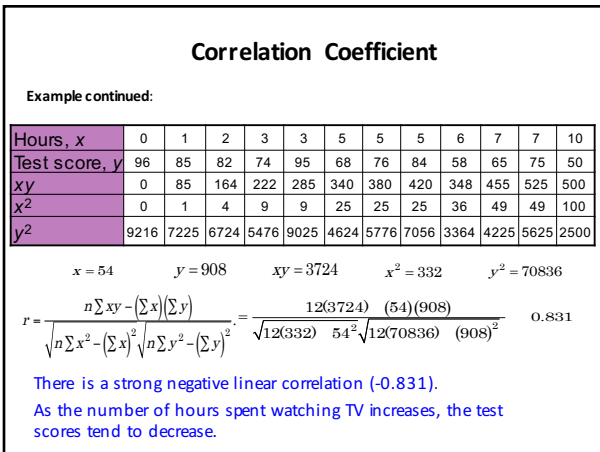

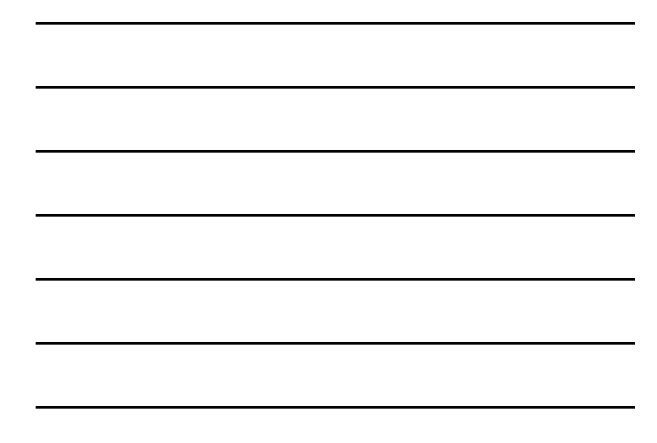

#### **Testing a Population Correlation Coefficient**

• Once the sample correlation coefficient *r* has been calculated, we need to determine whether there is enough evidence to decide that the population correlation coefficient *ρ* is significant at a specified level of significance.

- One way to determine this is to use Critical Values of Pearson's Correlation Coefficient r Table
- If |*r*| is greater than the critical value, there is enough evidence to decide that the correlation coefficient *ρ* is significant.

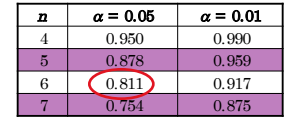

For a sample of size  $n = 6$ ,  $\rho$  is significant at the 5% significance level, if  $|r| >$ 0.811.

### **Testing a Population Correlation Coefficient**

### **Finding the Correlation Coefficient**  $\rho$ *In Words In Symbols*

- 1. Determine the number of pairs of data in the sample. Determine *n*.
- 2. Specify the level of significance. Identify  $\alpha$ .
- 3. Find the critical value.
- 4. Decide if the correlation is significant.
- 5. Interpret the decision in the evidence to support that the context of the original claim. correlation is significant.

If  $|r| > c$ ritical value, the correlation is significant. Otherwise, there is not enough

Use correlation Table .

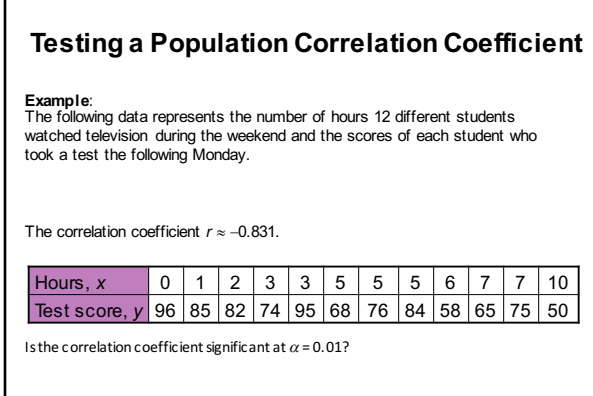

Continued.

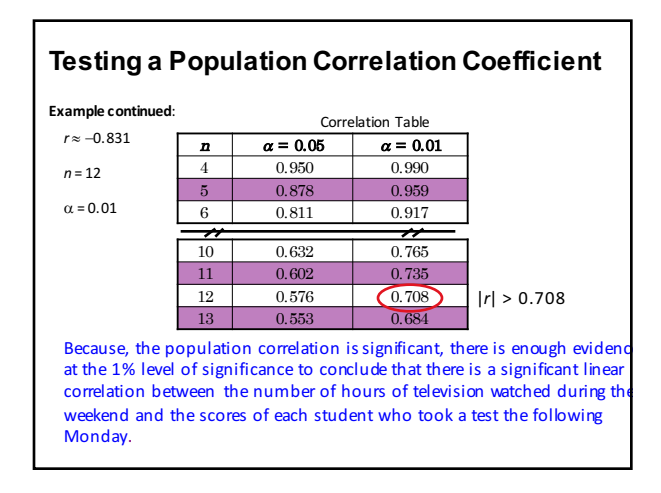

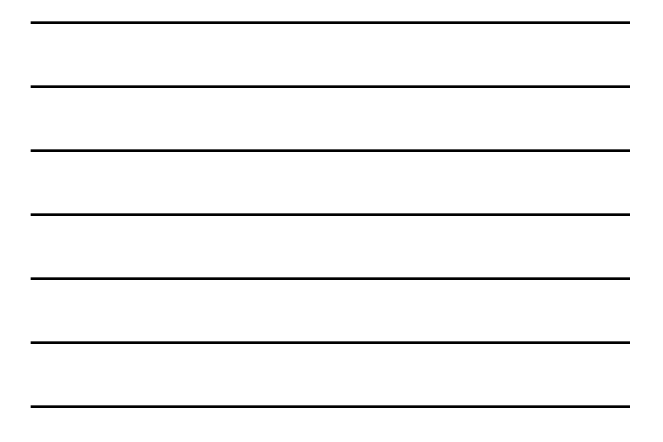

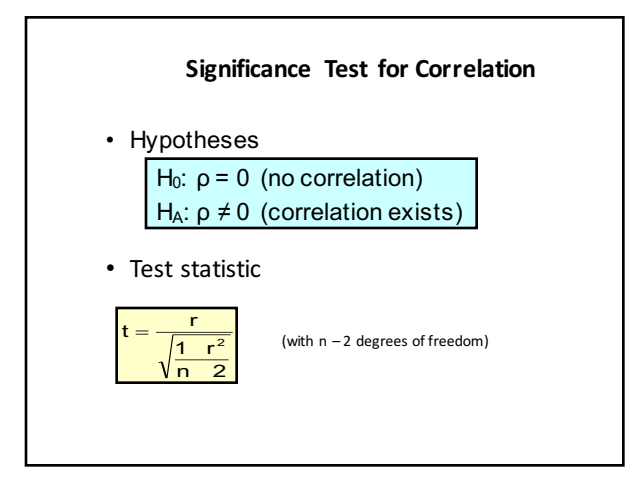

### Correlation and Causation

The fact that two variables are strongly correlated does not in itself imply a cause-andeffect relationship between the variables.

If there is a significant correlation between two variables, you should consider the following possibilities.

1. Is there a direct cause-and-effect relationship between the variables? Does *x* cause *y*?

- **2. Is there a reverse cause-and-effect relationship between the variables?** Does *v* cause *x*?
- **3.** Is it possible that the relationship between the variables can be caused by a third variable or by a combination of several other variables?
- **4.** Is it possible that the relationship between two variables may be a **coincidence?**